*Inhalt* 7

## **Inhalt**

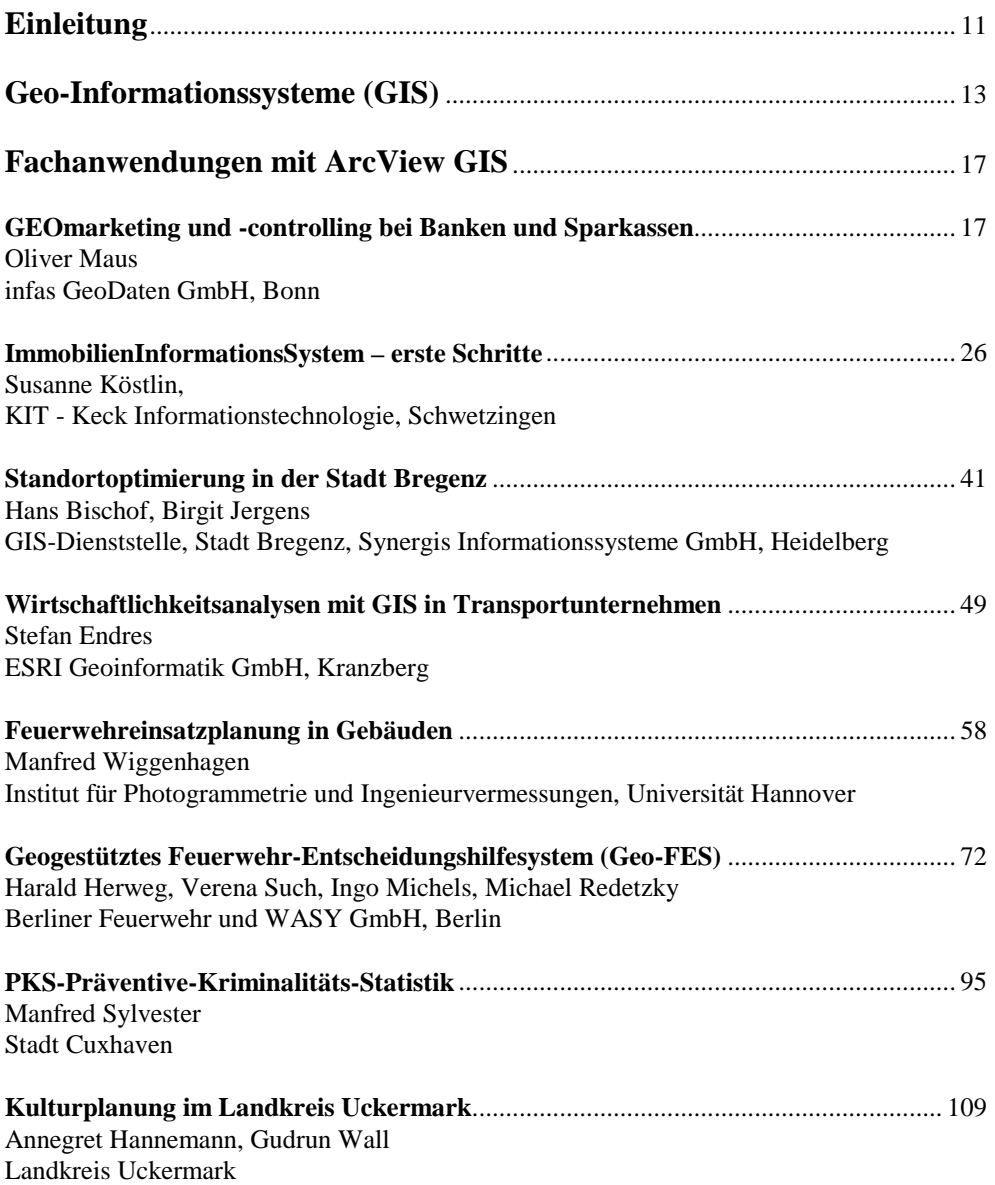

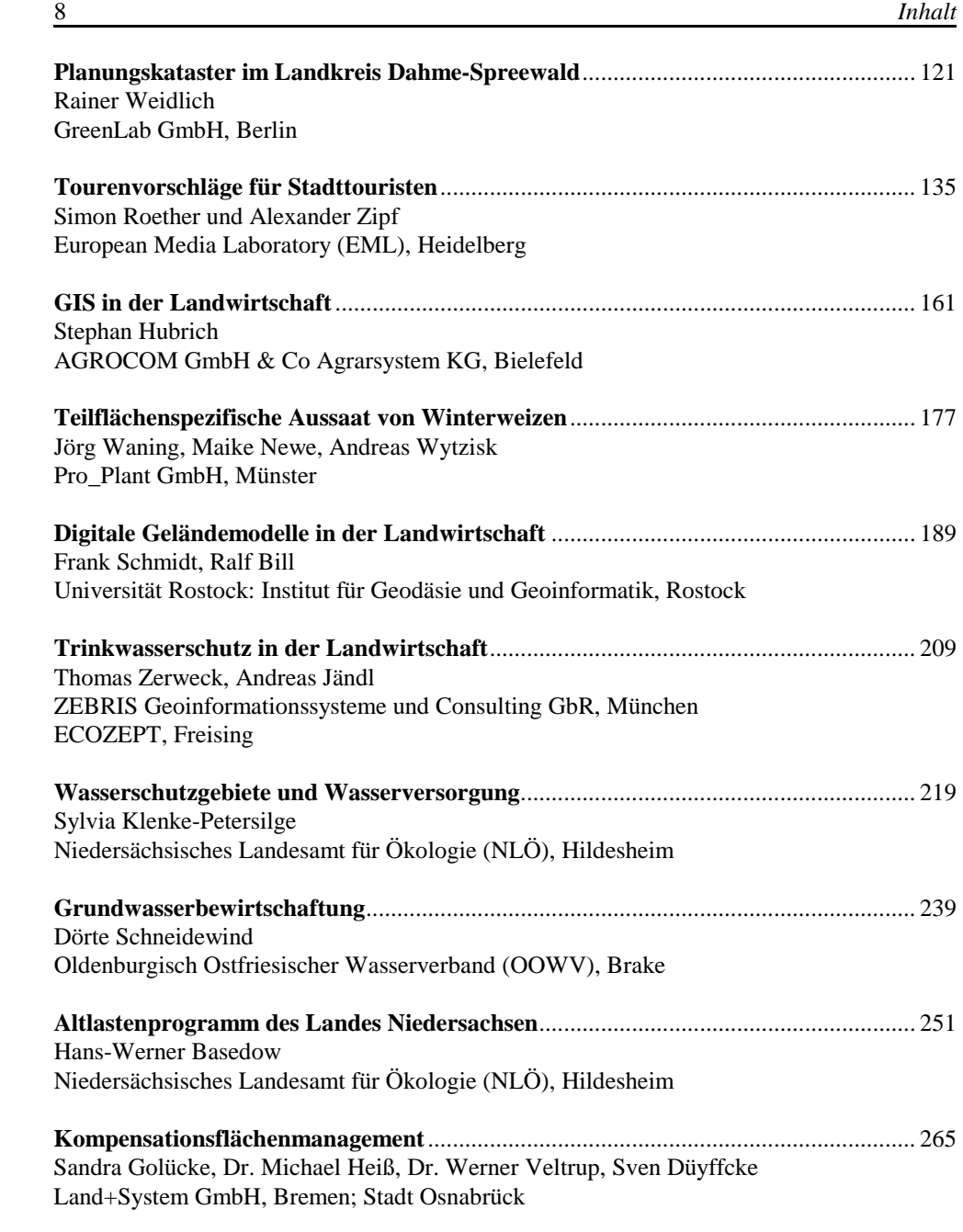

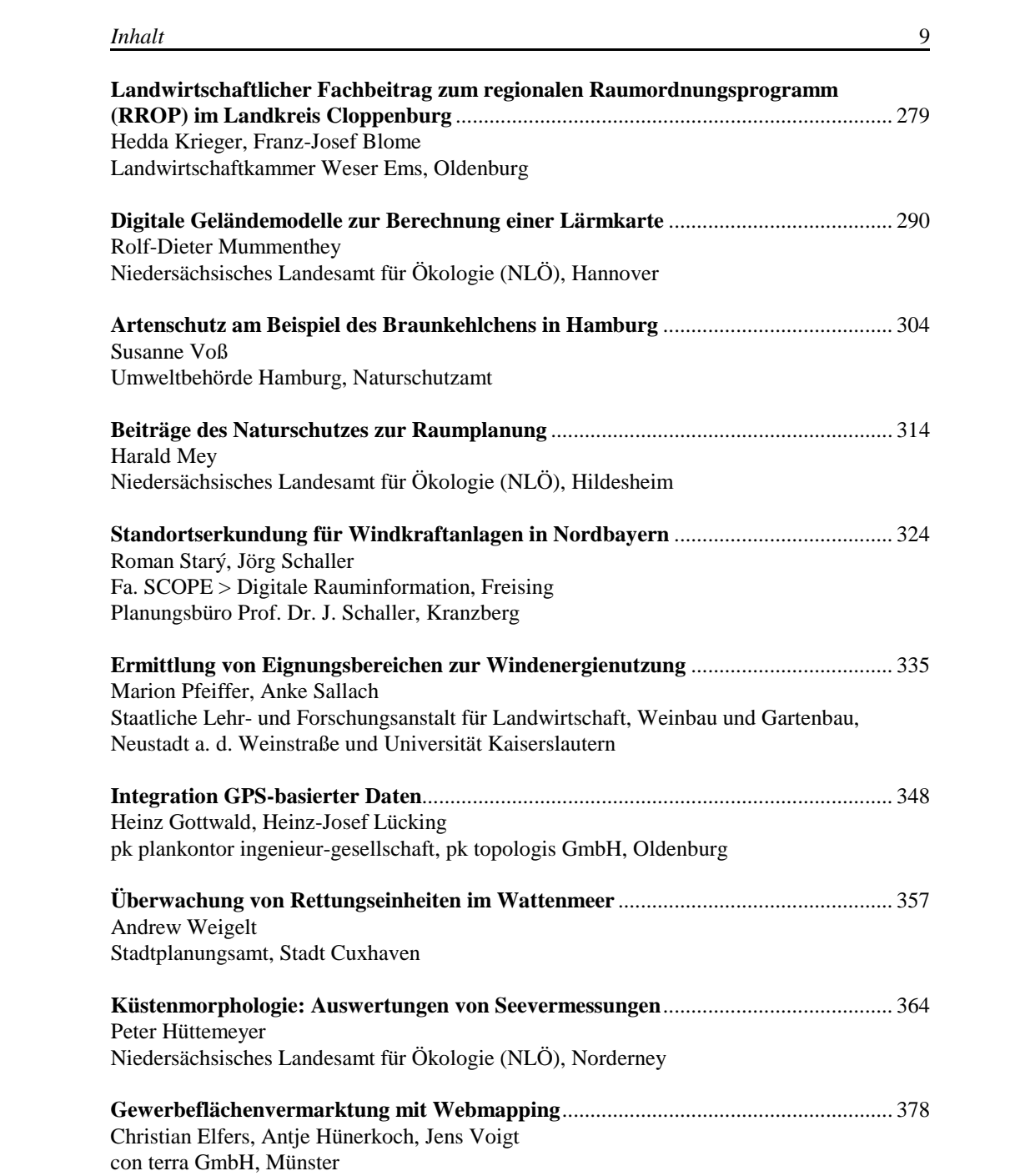

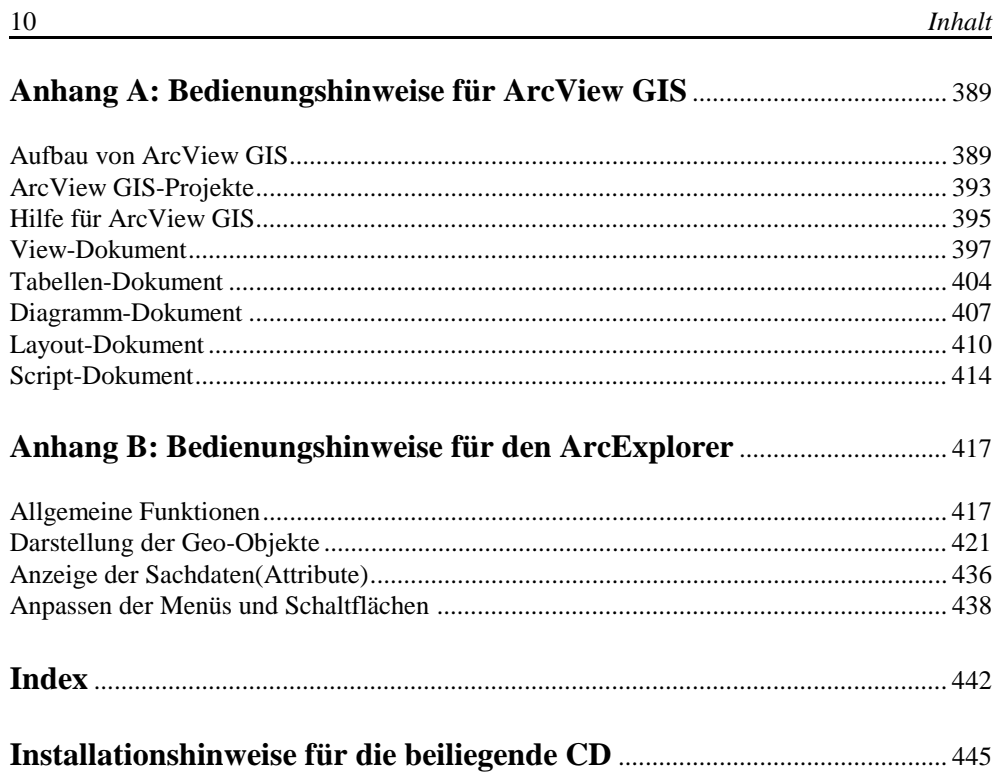